#### **КОНТРОЛЬНЫЙ ЭКЗЕМПЛЯР**

Министерство образования и молодежной политики Рязанской области Областное государственное бюджетное профессиональное образовательное учреждение «Ряжский колледж имени Героя Советского Союза А.М.Серебрякова»

### **РАБОЧАЯ ПРОГРАММА УЧЕБНОЙ ДИСЦИПЛИНЫ**

# **ОПД 11 ИНЖЕНЕРНАЯ ГРАФИКА В АВТОМАТИЗИРОВАННЫХ СИСТЕМАХ**

Специальность:

23.02.04 Техническая эксплуатация подъёмно- транспортных, строительных, дорожных машин и оборудования (по отраслям)

(базовая подготовка)

Рабочая программа учебной дисциплины Инженерная графика в автоматизированных системах разработана на основе федерального государственного образовательного стандарта по специальности среднего профессионального образования 23.02.04 Техническая эксплуатация подъёмно- транспортных, строительных, дорожных машин и оборудования (по отраслям) (базовая подготовка), утвержденного приказом Министерства образования и науки Российской Федерации от 23 января 2018г. №45.

Организация- разработчик: ОГБПОУ «РК»

Разработчик: Беляева И.Б., преподаватель

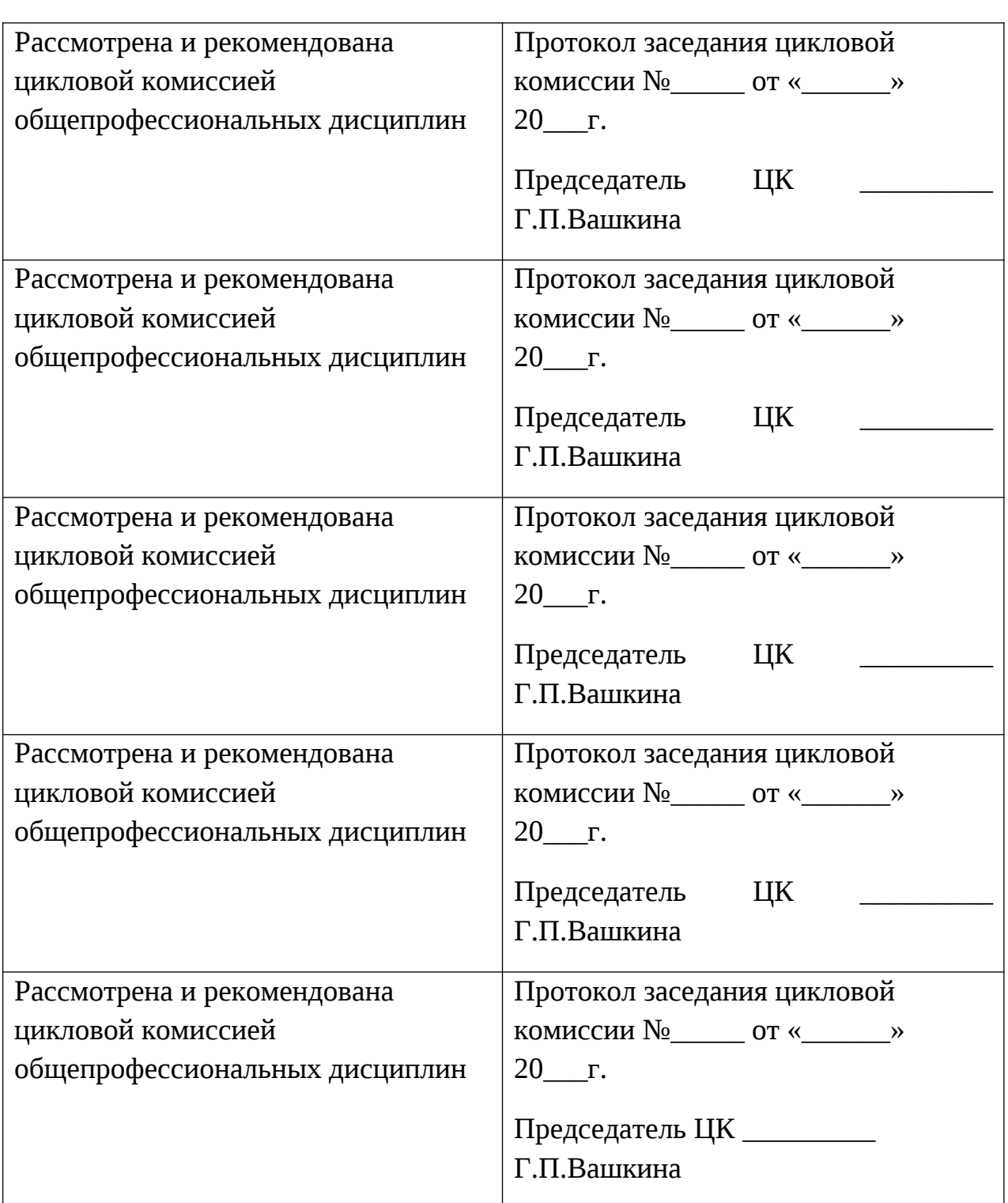

Осипова В.В., преподаватель

# **СОДЕРЖАНИЕ**

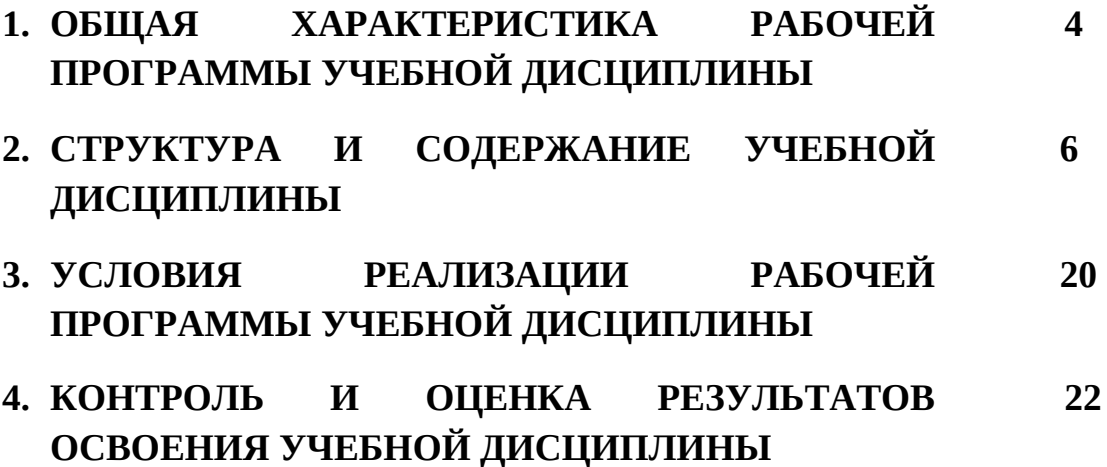

### **1 ОБЩАЯ ХАРАКТЕРИСТИКА РАБОЧЕЙ ПРОГРАММЫ УЧЕБНОЙ ДИСЦИПЛИНЫ**

### **1.1 Место дисциплины в структуре программы подготовки специалистов среднего звена:**

Учебная дисциплина Инженерная графика в системе AutoCAD является вариативной частью общепрофессионального цикла основной образовательной программы ППССЗ в соответствии с ФГОС по специальности 23.02.04 Техническая эксплуатация подъёмно- транспортных, строительных, дорожных машин и оборудования (по отраслям) базовой подготовки.

Учебная дисциплина обеспечивает формирование профессиональных и общих компетенций по всем видам деятельности ФГОС по специальности 23.02.04 Техническая эксплуатация подъёмно- транспортных, строительных, дорожных машин и оборудования (по отраслям) базовой подготовки.

*Особое значение дисциплина имеет при формировании и развитии профессиональных и общих компетенций:*

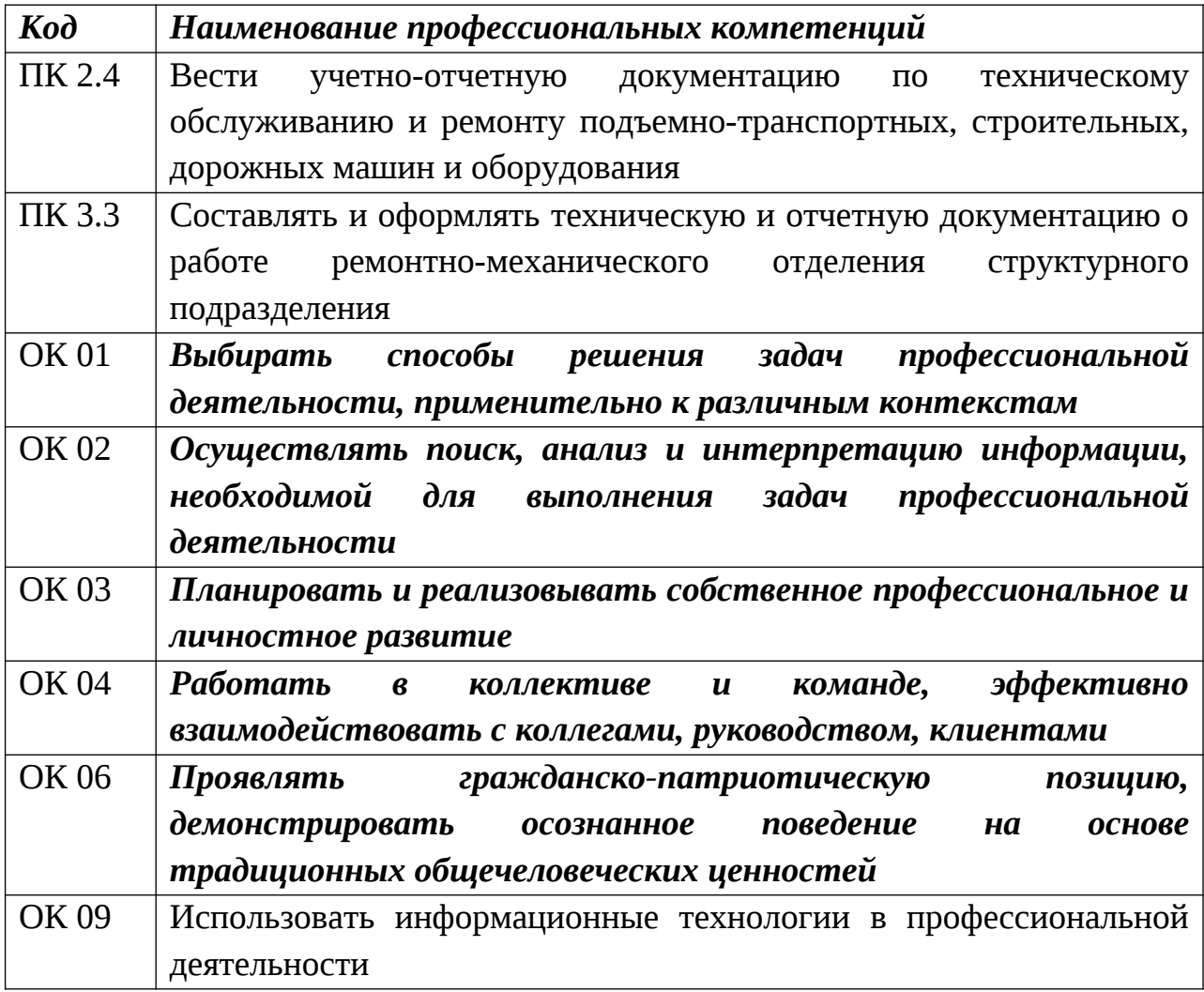

### **1.2 Цель и планируемые результаты освоения дисциплины:**

В рамках программы учебной дисциплины обучающимися осваиваются умения и знания

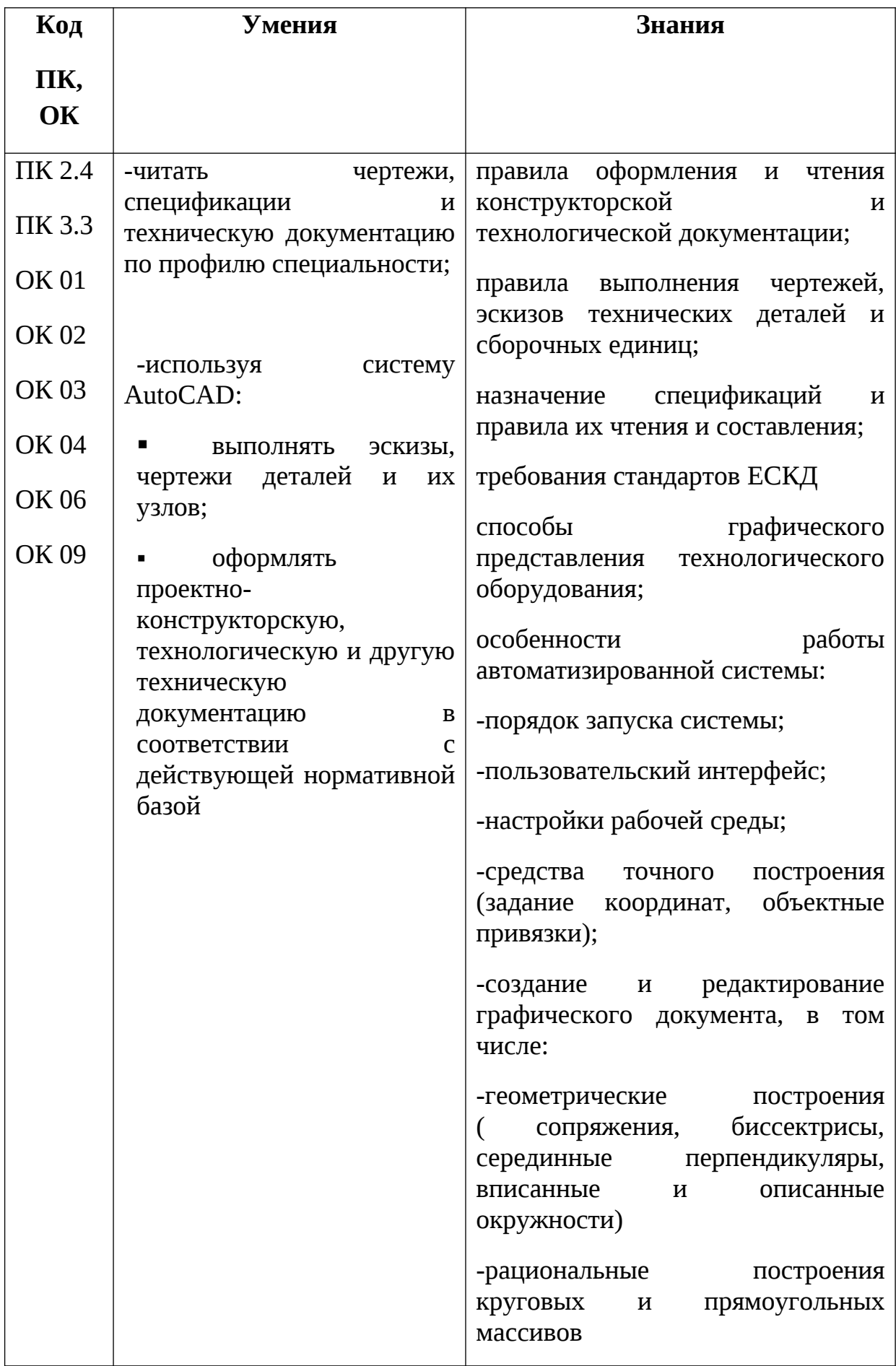

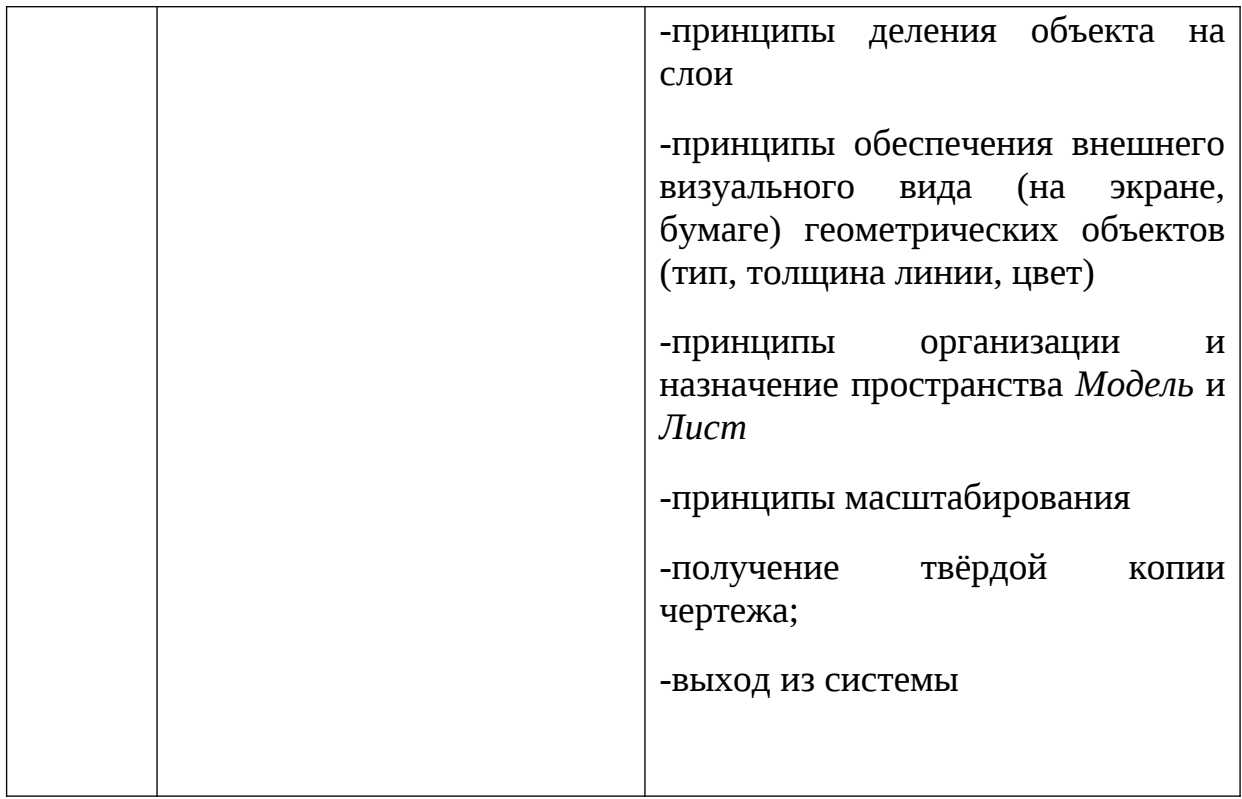

# **2 СТРУКТУРА И СОДЕРЖАНИЕ УЧЕБНОЙ ДИСЦИПЛИНЫ**

2.1 Объем учебной дисциплины и виды учебной работы

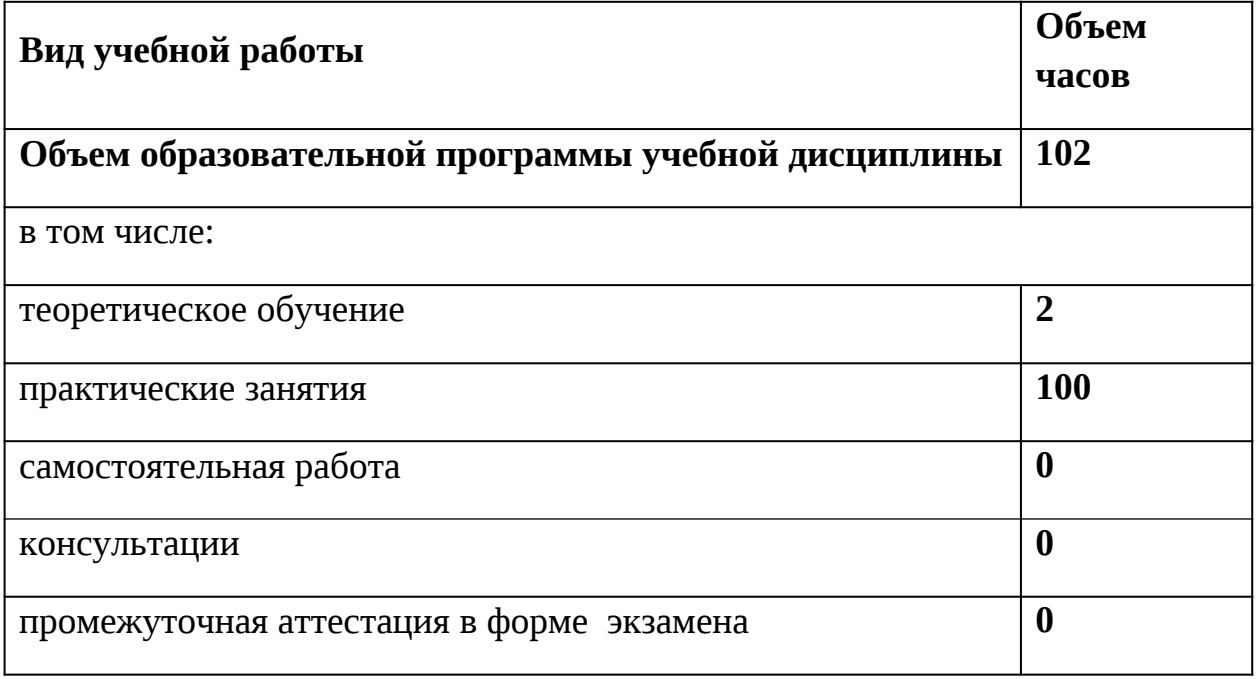

# **2.2 Тематический план и содержание учебной дисциплины**

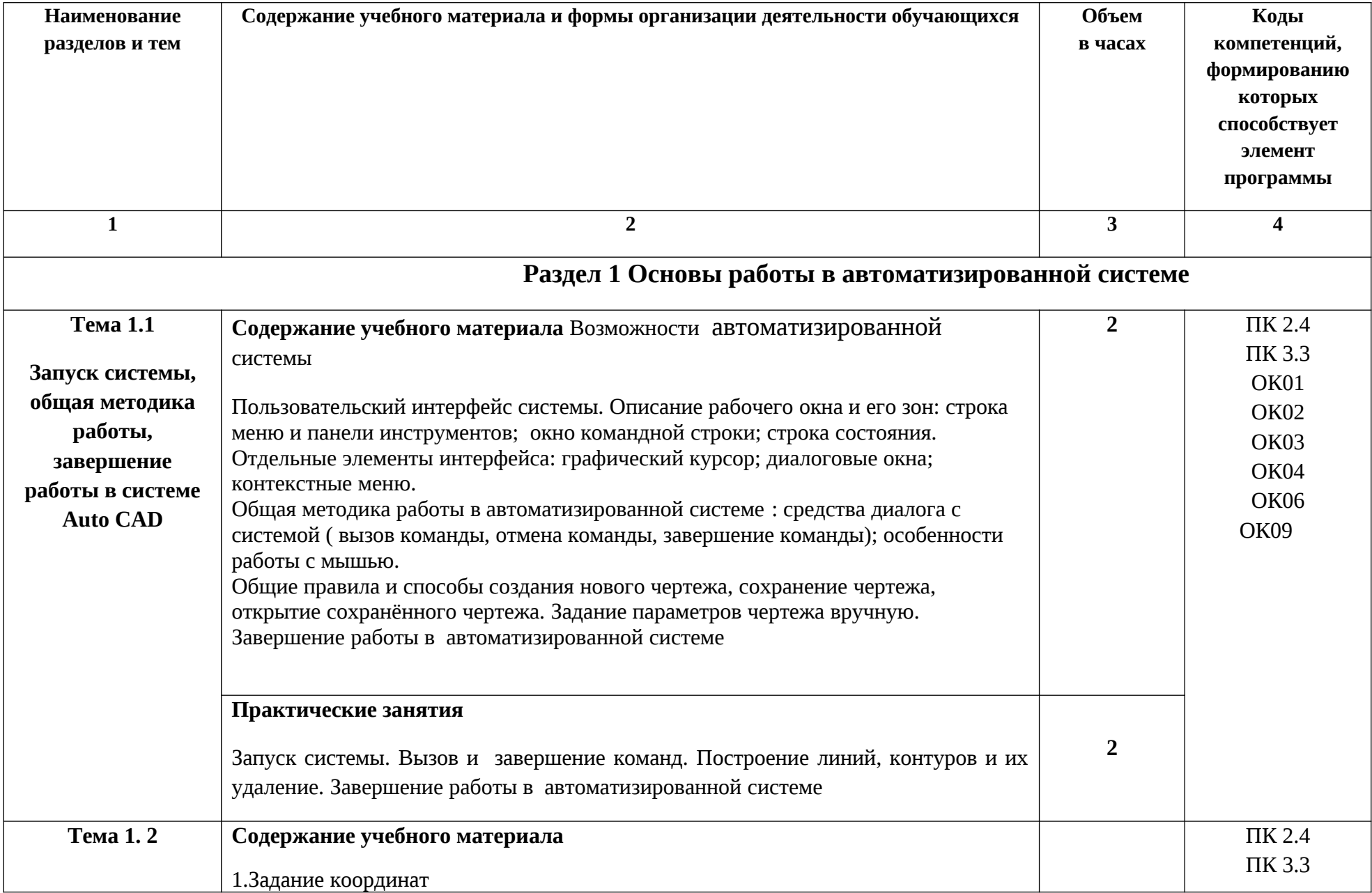

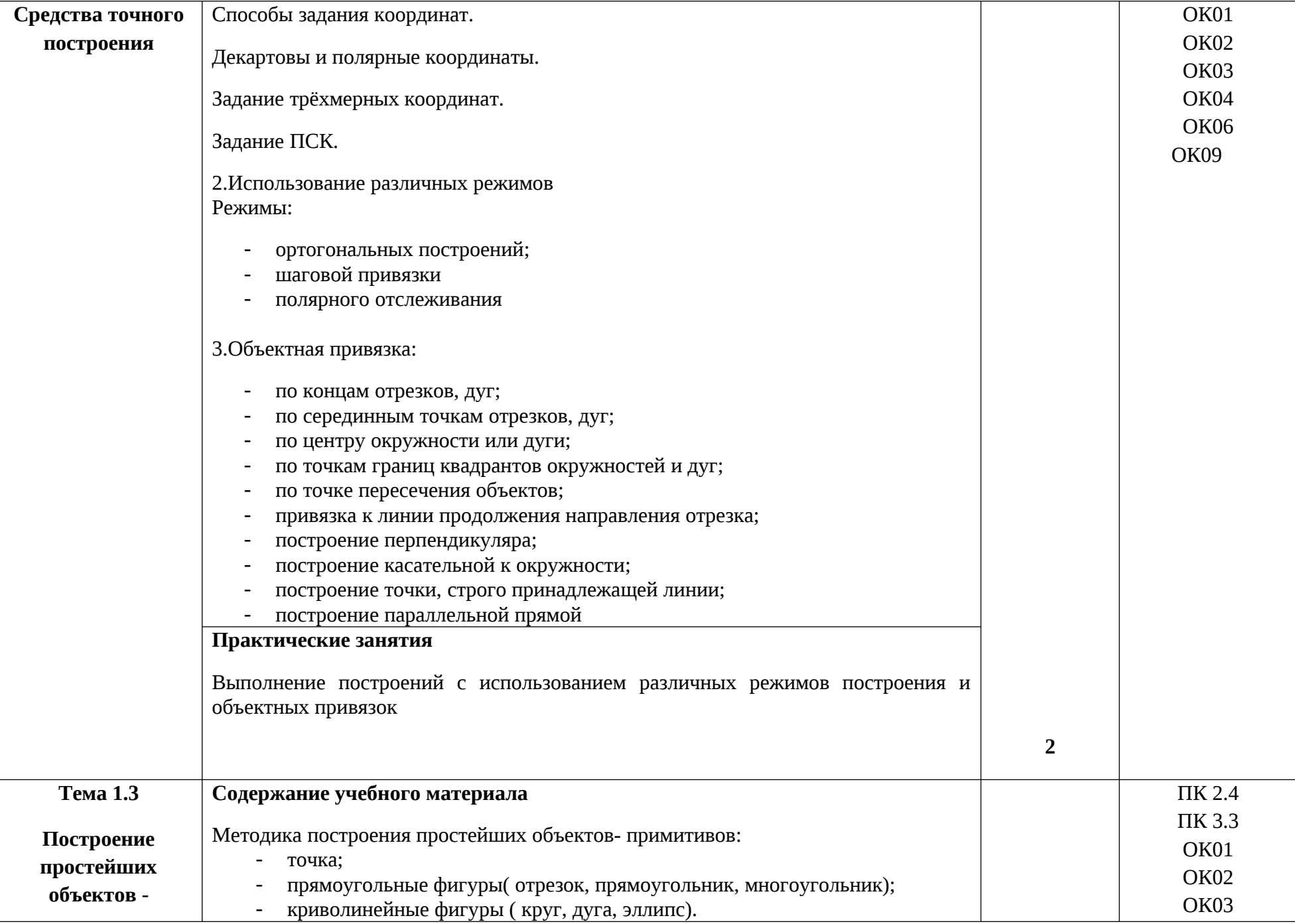

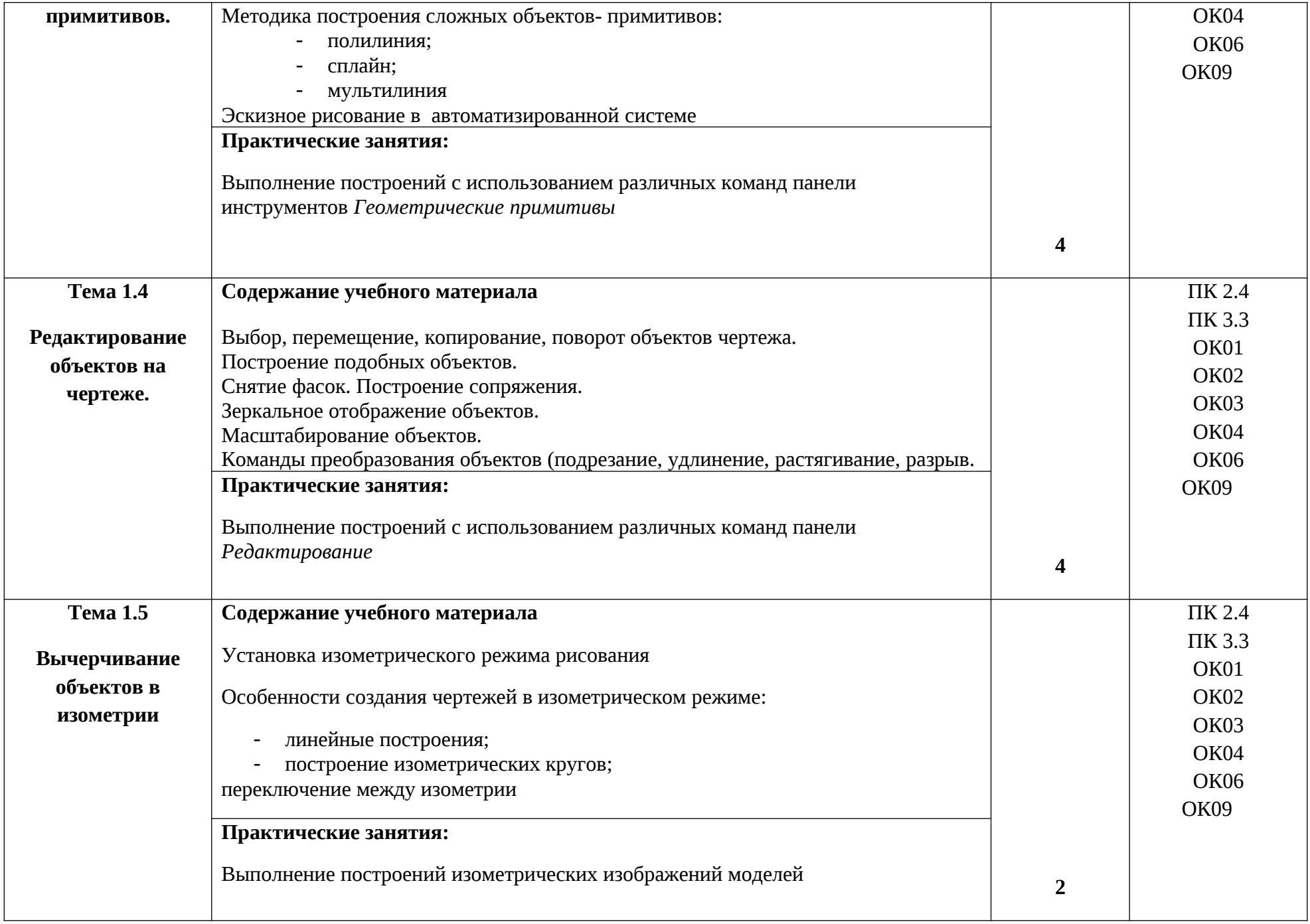

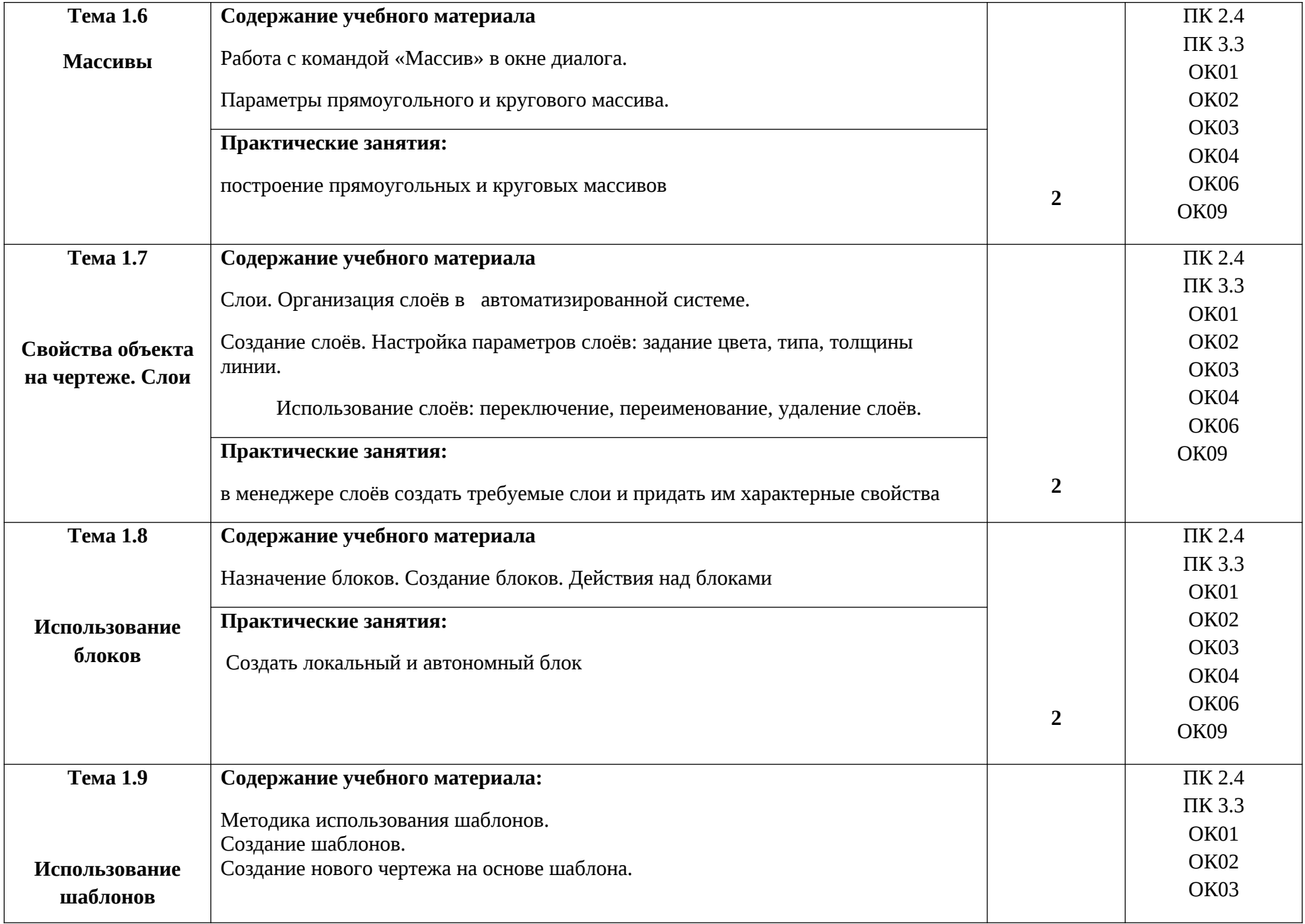

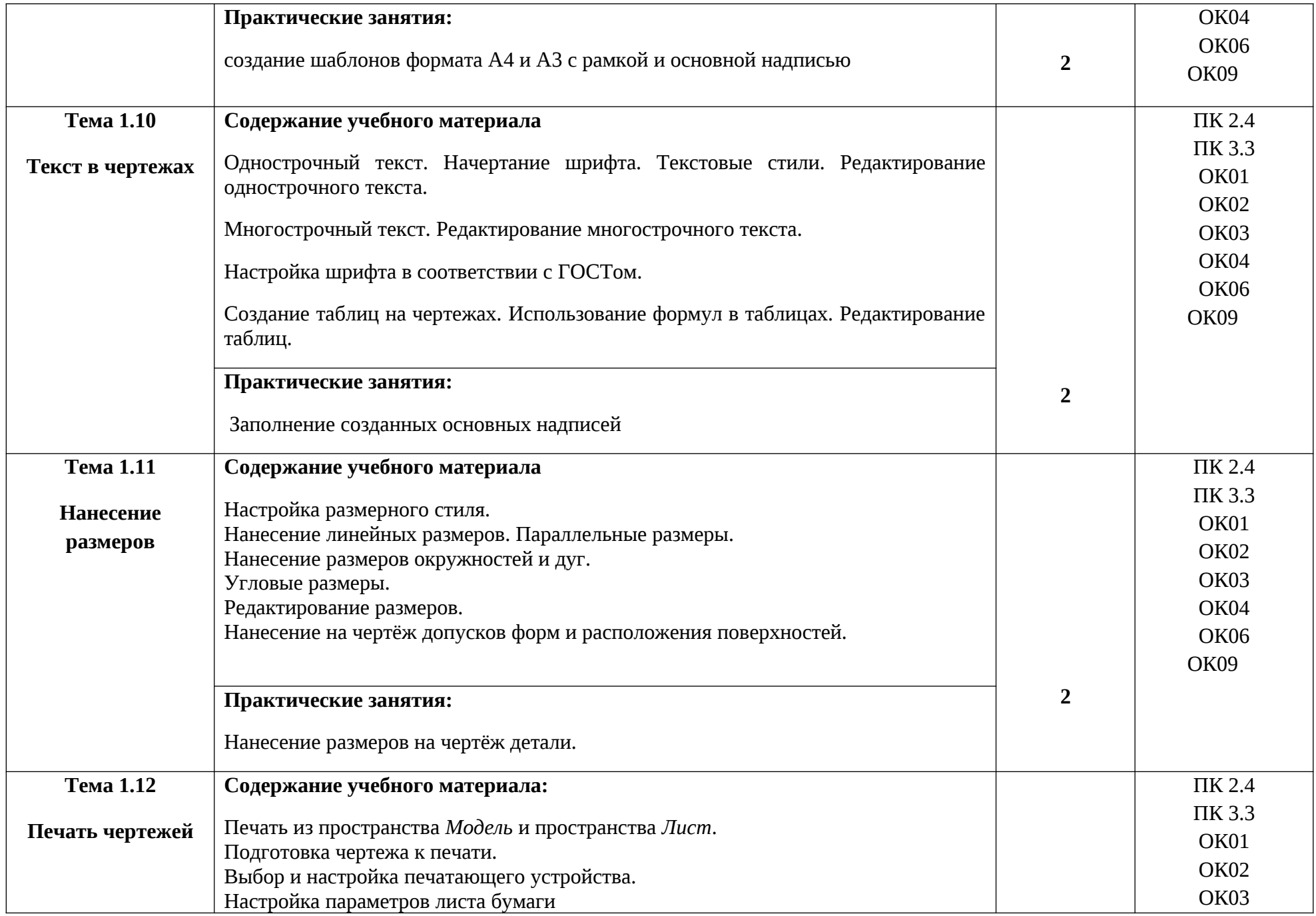

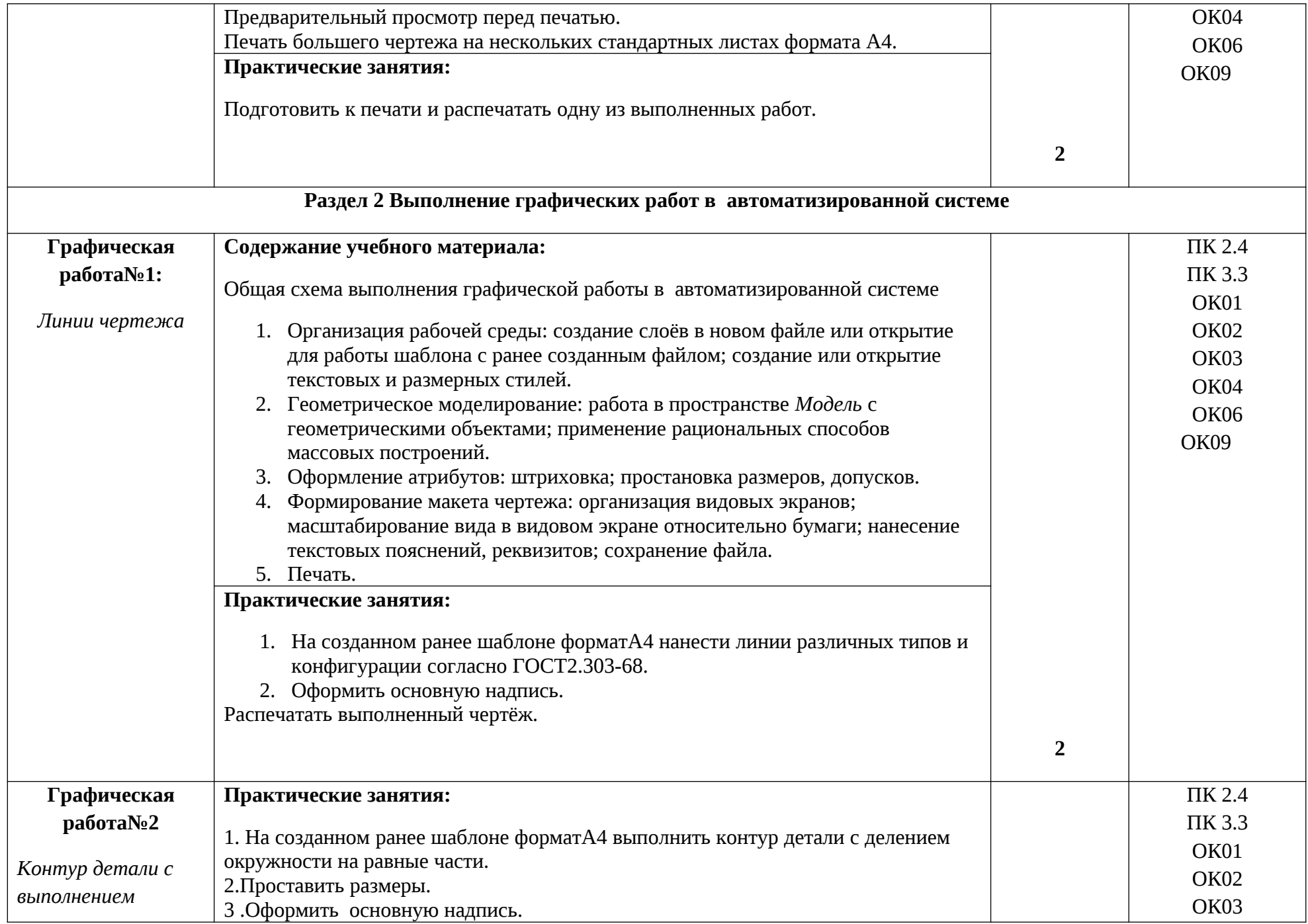

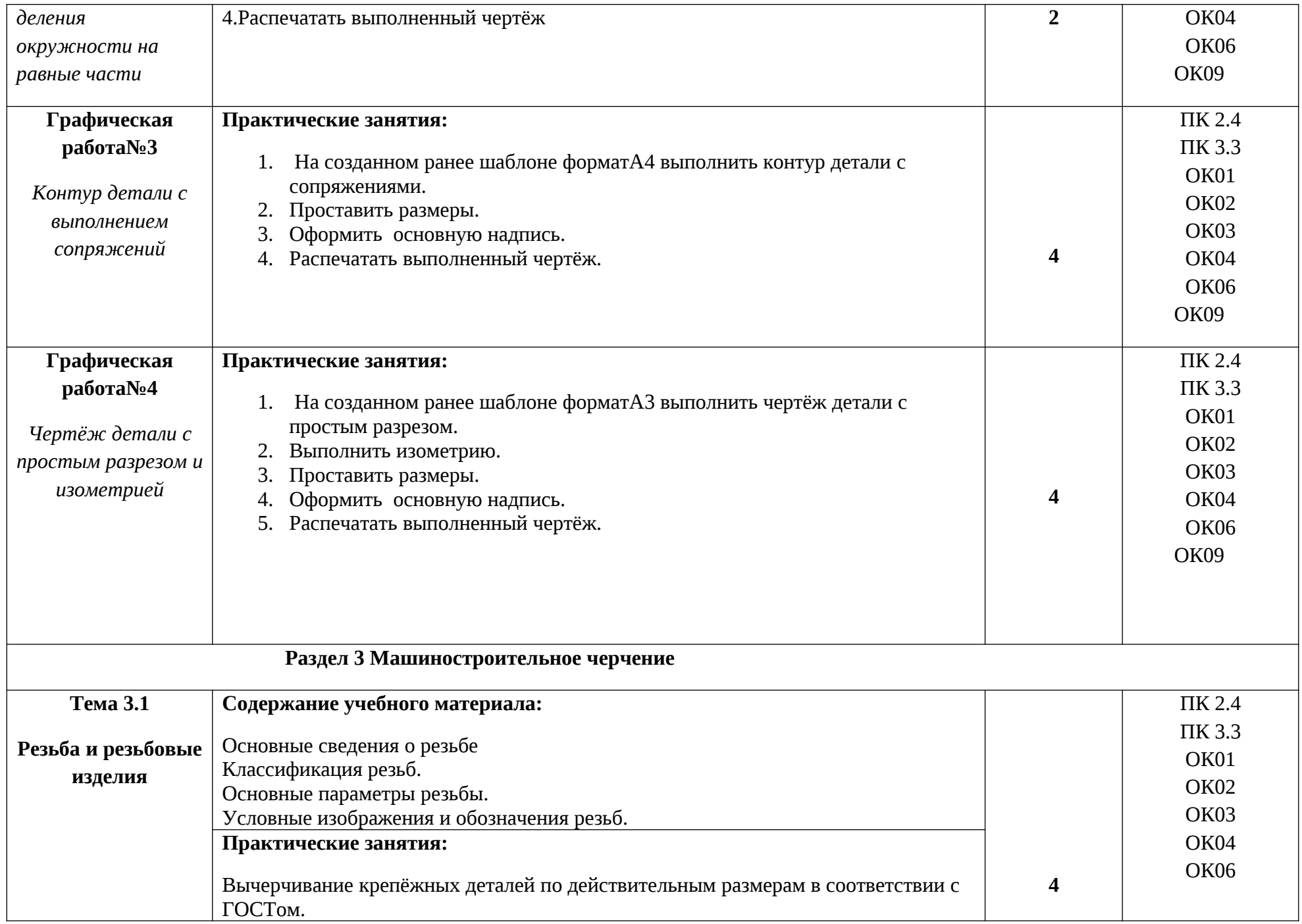

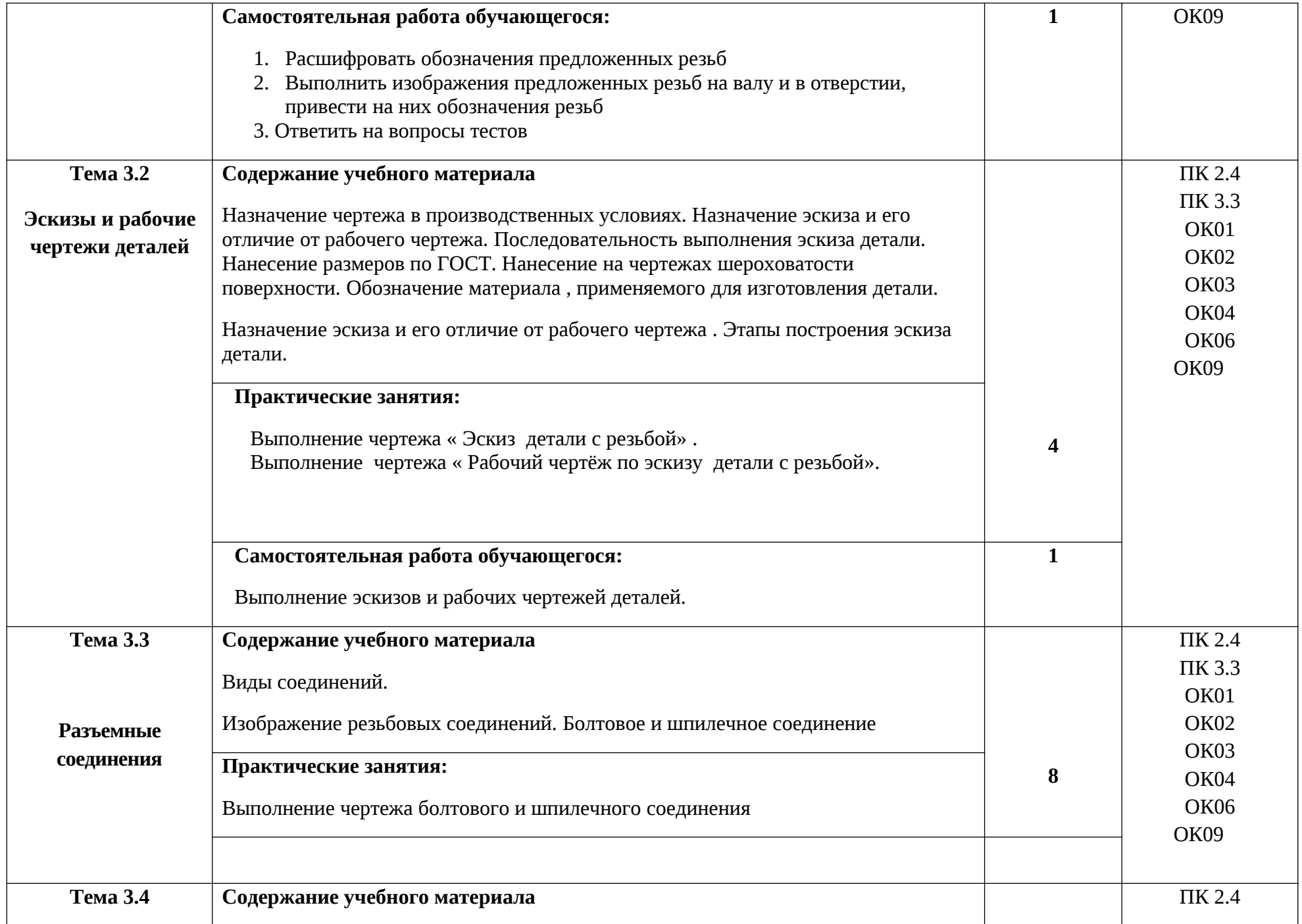

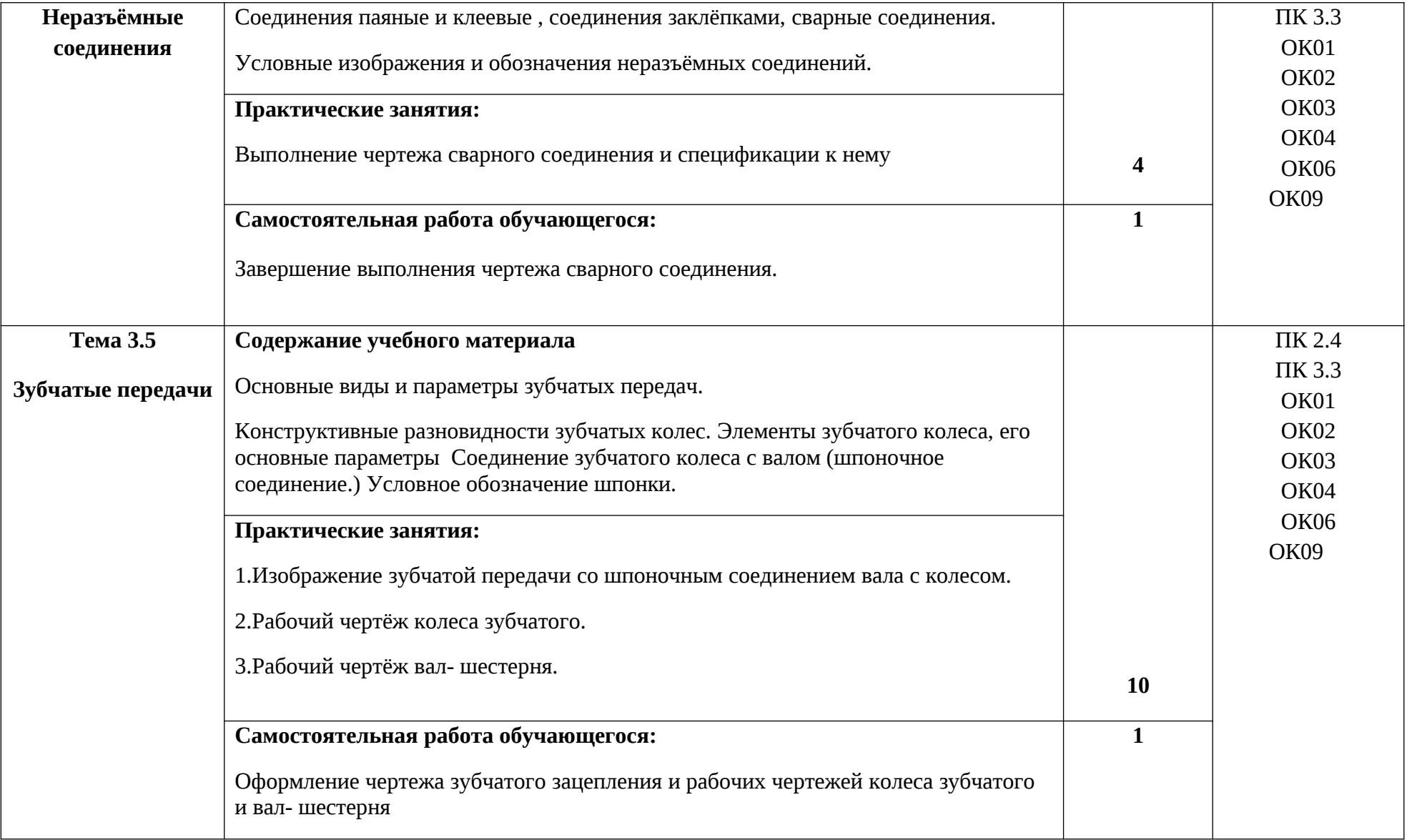

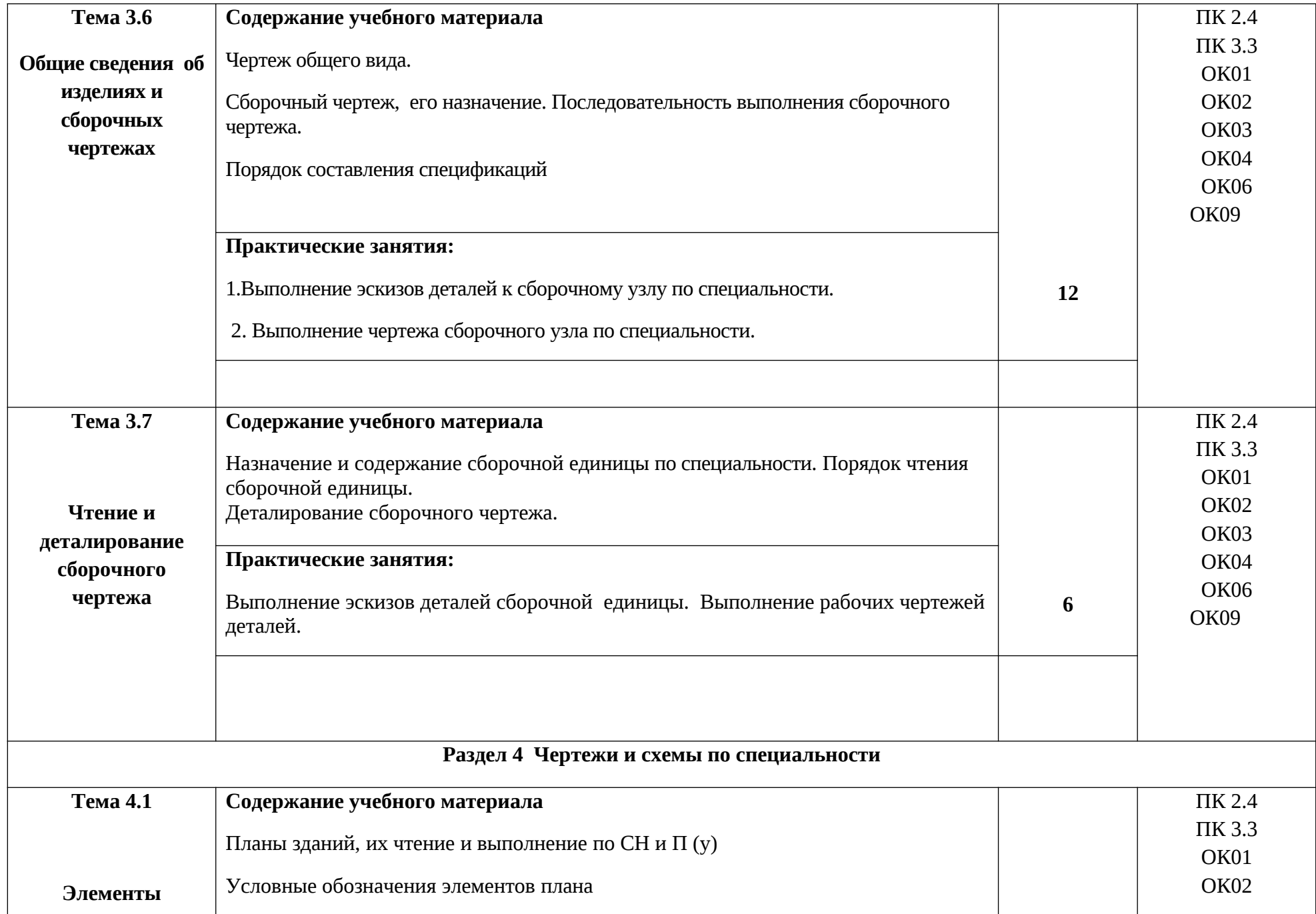

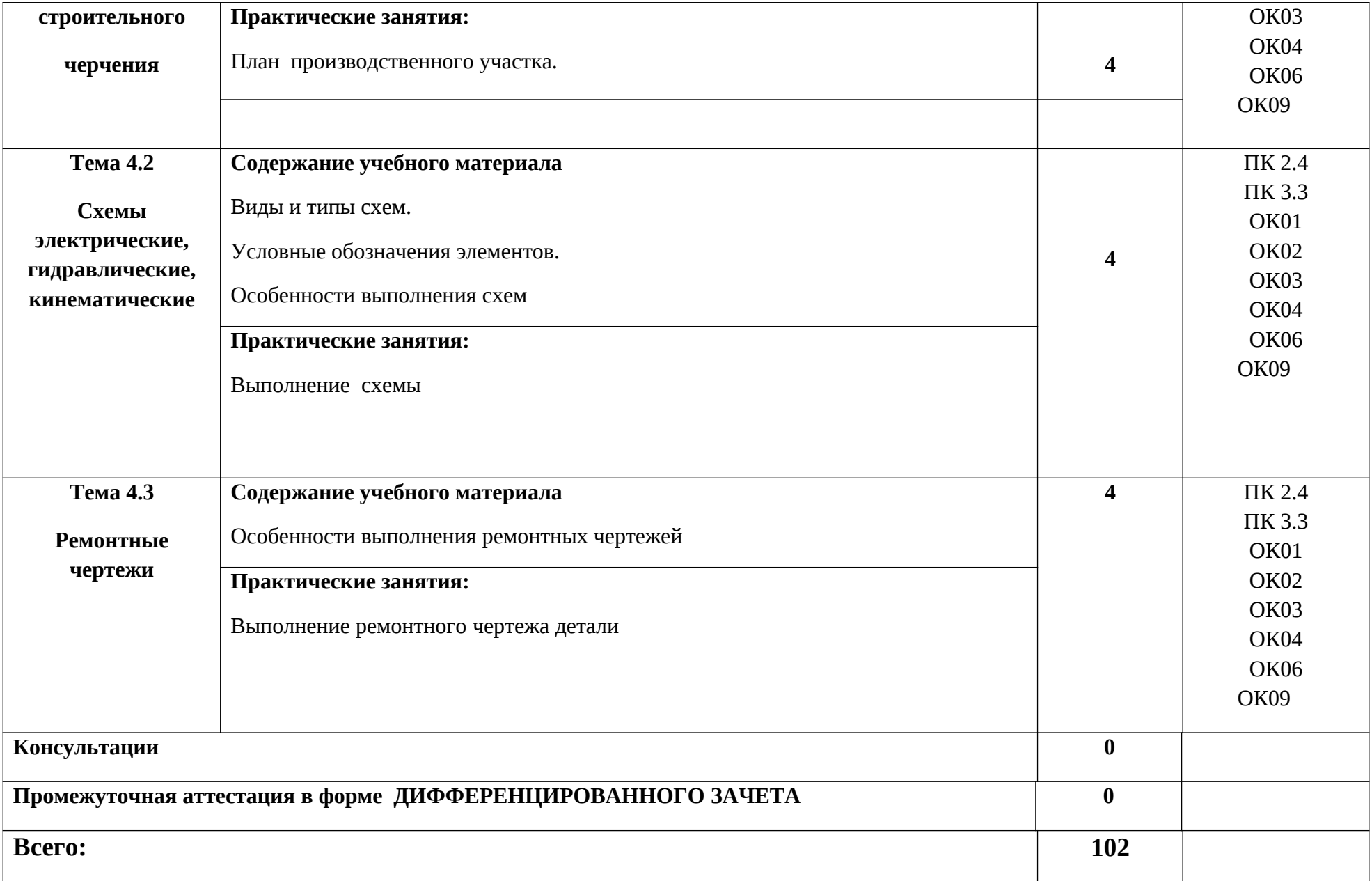

## **3 УСЛОВИЯ РЕАЛИЗАЦИИ РАБОЧЕЙ ПРОГРАММЫ УЧЕБНОЙ ДИСЦИПЛИНЫ**

**3.1** Для реализации программы учебной дисциплины предусмотрено следующие специальные помещения:

 Кабинеты 221, 404 «Лаборатория вычислительной техники», оснащённый оборудованием и техническими средствами:

- рабочие места обучающихся, оснащённые компьютерами с программой AutoCAD;

- рабочее место преподавателя, оснащённое компьютером с программой AutoCAD;

- экран;
- мультимедиапроектор;
- принтер

### **3.2 Информационное обеспечение реализации программы**

Для реализации программы библиотечный фонд образовательной организации имеет печатные и электронные образовательные и информационные ресурсы, рекомендуемые для использования в образовательном процессе

### **3.2.1 Печатные издания**

1.Боголюбов С. К. Инженерная графика – М.,Машиностроение,2018

3.Куликов В.П. Инженерная графика-М., ИД «Форум»,2017

4.Куликов В.П. Стандарты по инженерной графике-М., ИД «Форум»,2017

### **3.2.2 Электронные издания (электронные ресурсы)**

1.Единое окно доступа к образовательным ресурсам. Электронная библиотека [Электронный ресурс]. — Режим доступа: [http://window.edu.ru/window,](http://window.edu.ru/window) свободный. — Загл. с экрана.

 2. Российская национальная библиотека [Электронный ресурс]. — Режим доступа: http:// nlr.ru/lawcenter, свободный. — Загл. с экрана.

 3. Электронные библиотеки России /pdf учебники студентам [Электронный ресурс]. — През Режим Северов и Северов Режим Северов Доступа : Северов Доступа и Северов Доступа и Северов До [http://www.gaudeamus.omskcity.com/my\\_PDF\\_library.html,](http://www.gaudeamus.omskcity.com/my_PDF_library.html) свободный. — Загл. с экрана.

### **3.2.3 Дополнительные источники**

1. Полещук Н. Самоучитель AutoCAD 2017 С-Пб.,Лит.рес., 2017

**4. КОНТРОЛЬ И ОЦЕНКА РЕЗУ**ЛЬТАТОВ ОСВОЕНИЯ УЧЕБНОЙ ДИСЦИПЛИНЫ

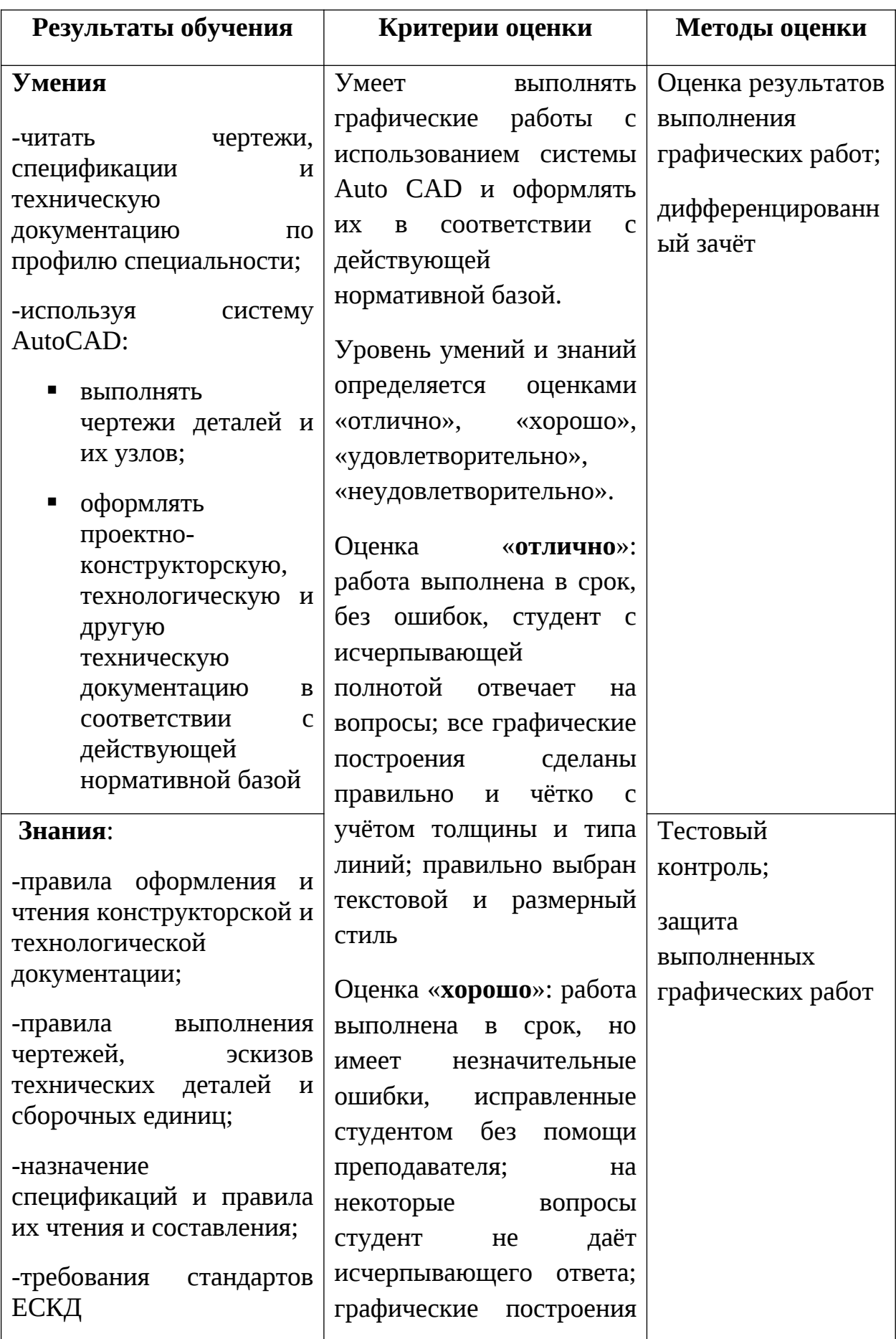

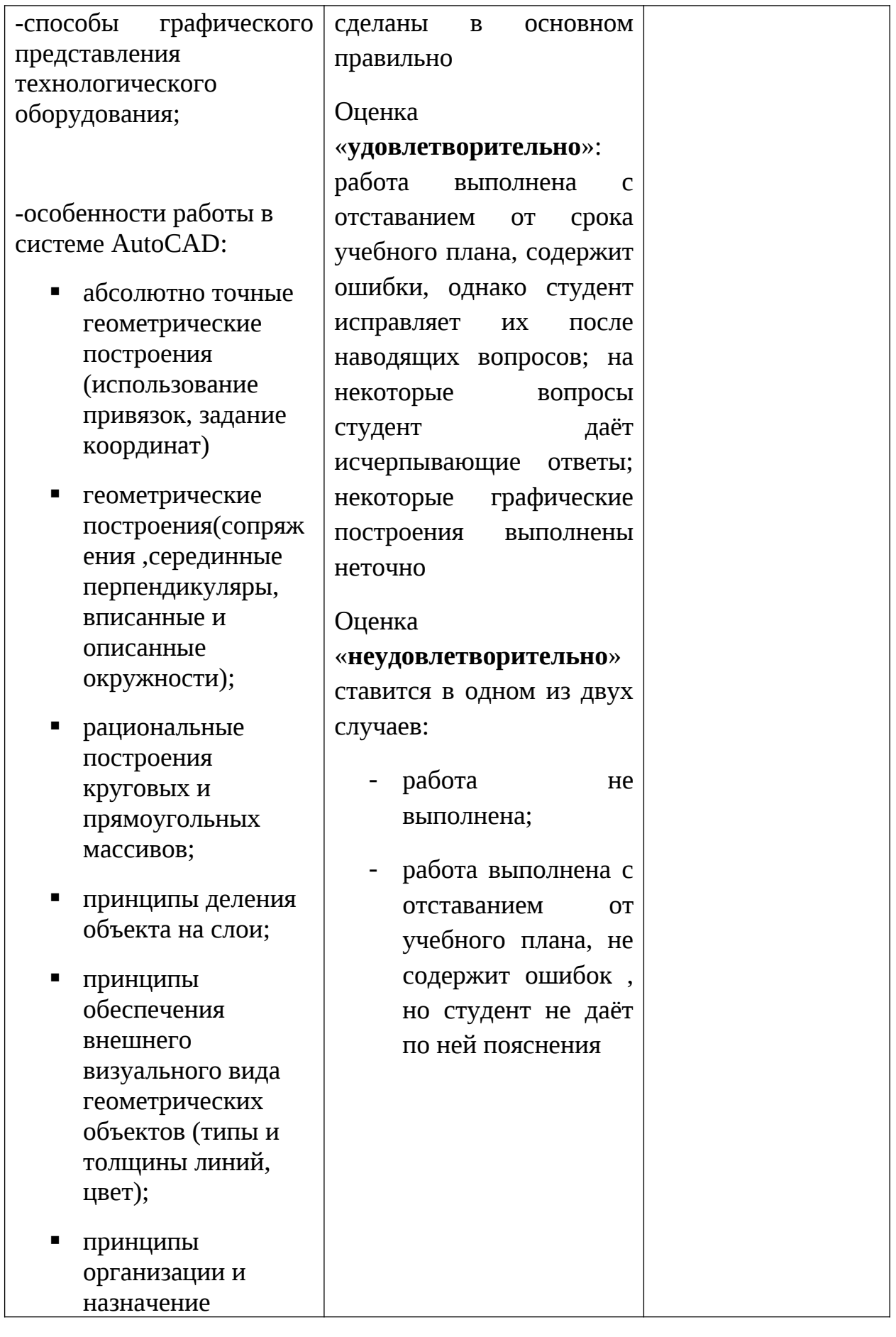

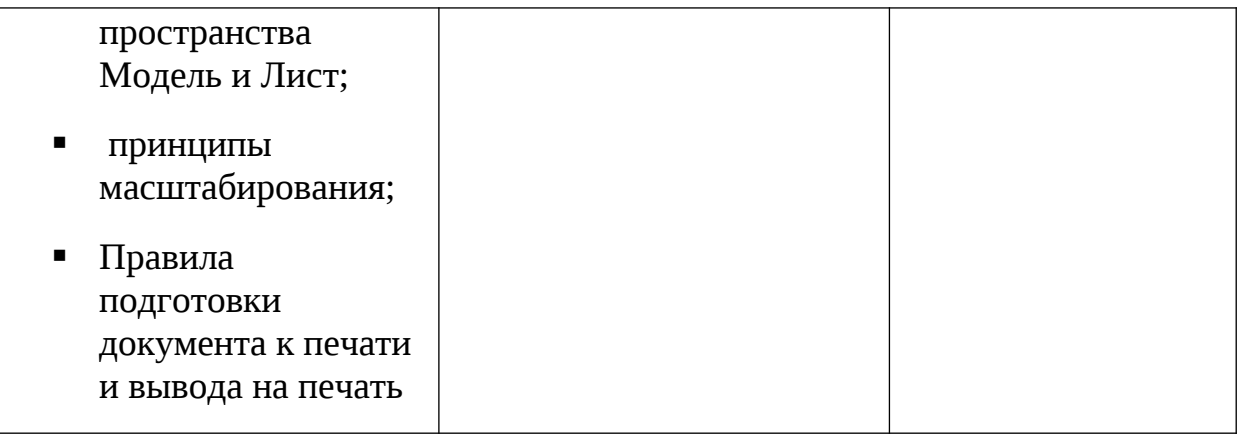